# QUESTION 4.

**16**

**6** A string-handling function has been developed. The pseudocode for this function

For the built-in functions list, refer to the **Appendix** on page 18.

```
 FUNCTION SSM(String1, String2 : STRING) RETURNS INTEGER
     DECLARE n, f, x, y : INTEGER
    n \leftarrow 0f \leftarrow 0 REPEAT
        n \leftarrow n + 1x \leftarrow nv \leftarrow 1WHILE MID(String1, x, 1) = MID(String2, y, 1)
            IF Y = LENGTH(String2) THEN
                    f \leftarrow n
                 ELSE
                    x \leftarrow x + 1y \leftarrow y + 1 ENDIF
         ENDWHILE
    UNTIL (n = LENGTH(String1)) OR (f <> 0)
     RETURN f
```
ENDFUNCTION

 **(a)** Complete the trace table below by performing a dry run of the function when it is called as follows:

SSM("RETRACE", "RAC")

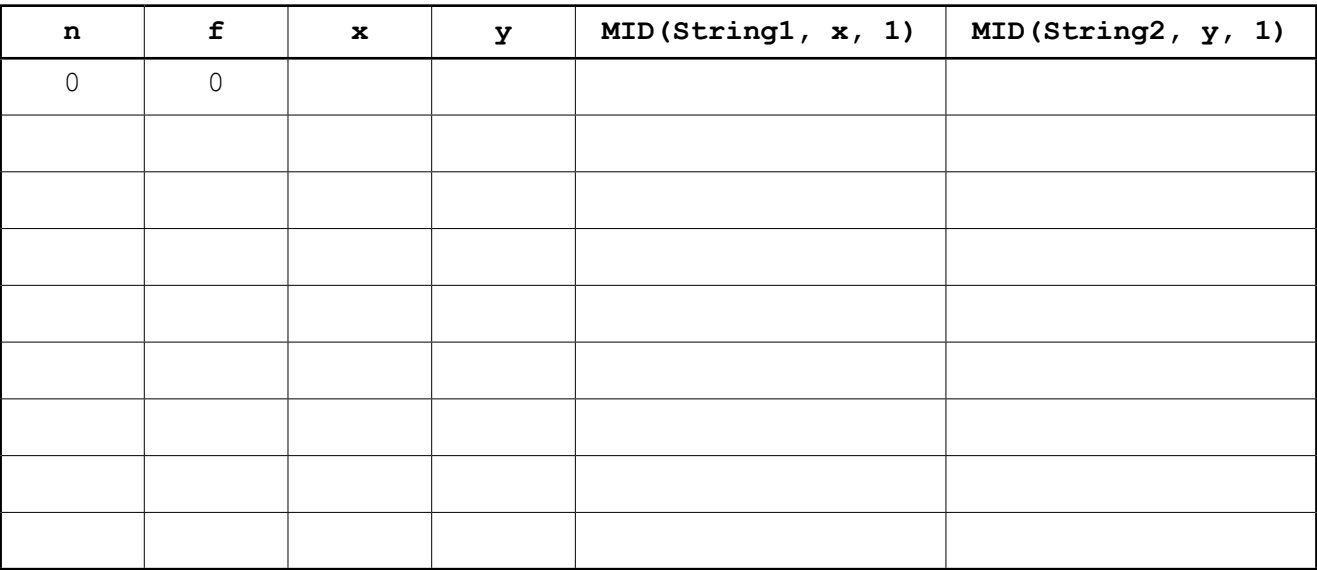

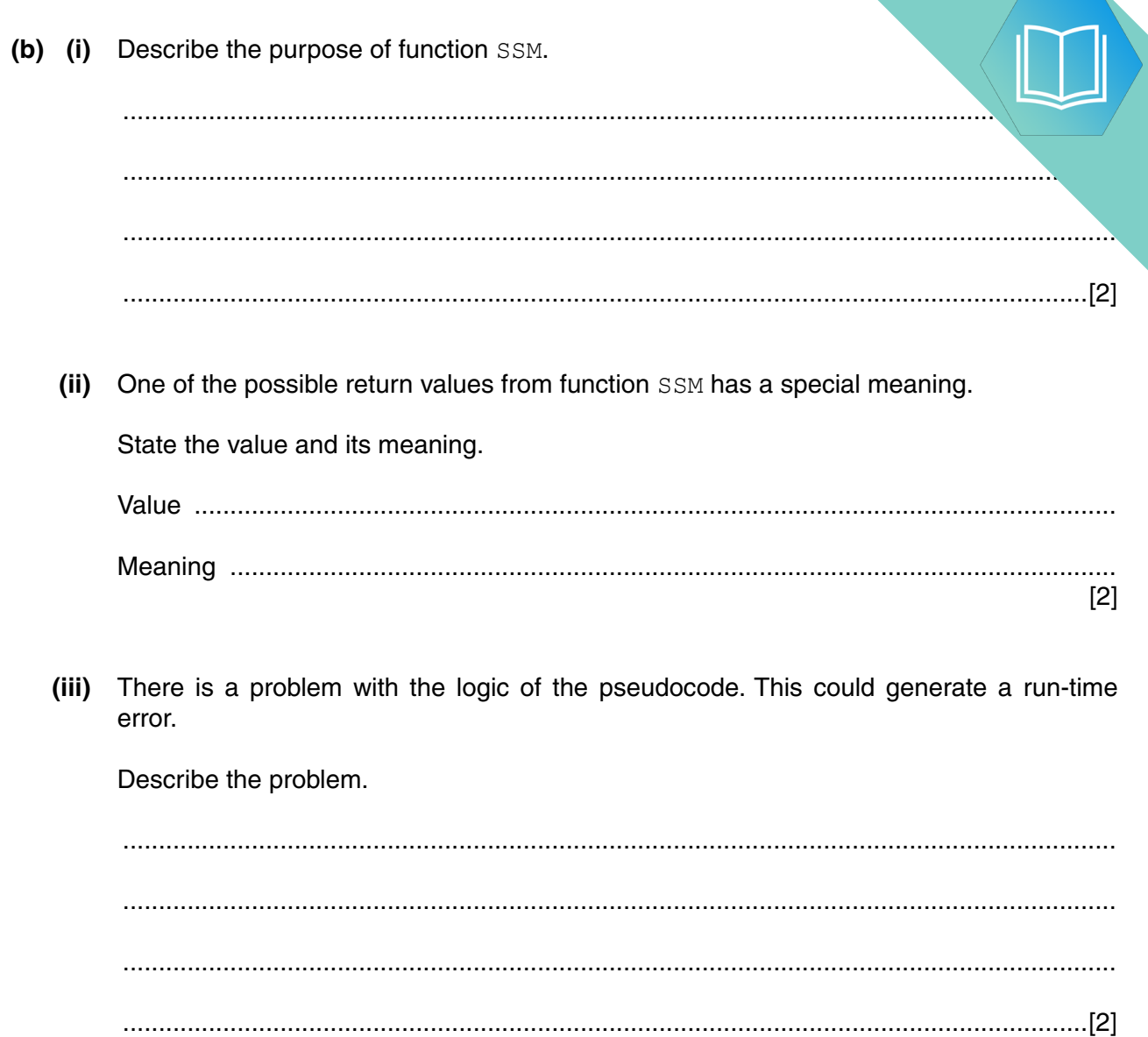

### **Appendix**

### **Built-in functions**

In each function below, if the function call is not properly formed, the function returns an error.

MID(ThisString : STRING, x : INTEGER, y : INTEGER) RETURNS STRING

returns the string of length  $y$  starting at position  $x$  from ThisString

Example: **MID("ABCDEFGH", 2, 3)** will return string **"BCD"**

LEFT(ThisString : STRING, x : INTEGER) RETURNS STRING

returns the leftmost  $x$  characters from ThisString

Example: **LEFT("ABCDEFGH", 3)** will return string **"ABC"**

RIGHT(ThisString: STRING, x : INTEGER) RETURNS STRING

returns the rightmost  $x$  characters from ThisString

Example: **RIGHT("ABCDEFGH", 3)** will return string **"FGH"**

ASC(ThisChar : CHAR) RETURNS INTEGER

returns the ASCII value of character ThisChar

Example: **ASC('W')** will return **87**

LENGTH(ThisString : STRING) RETURNS INTEGER

returns the integer value representing the length of string ThisString

Example: **LENGTH("Happy Days")** will return **10**

#### **String operator**

& operator

concatenates (joins) two strings

Example: **"Summer" & " " & "Pudding"** produces **"Summer Pudding"**

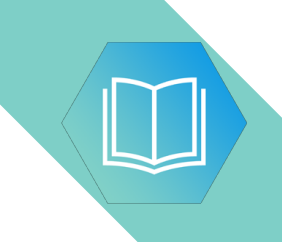

**BLANK PAGE**

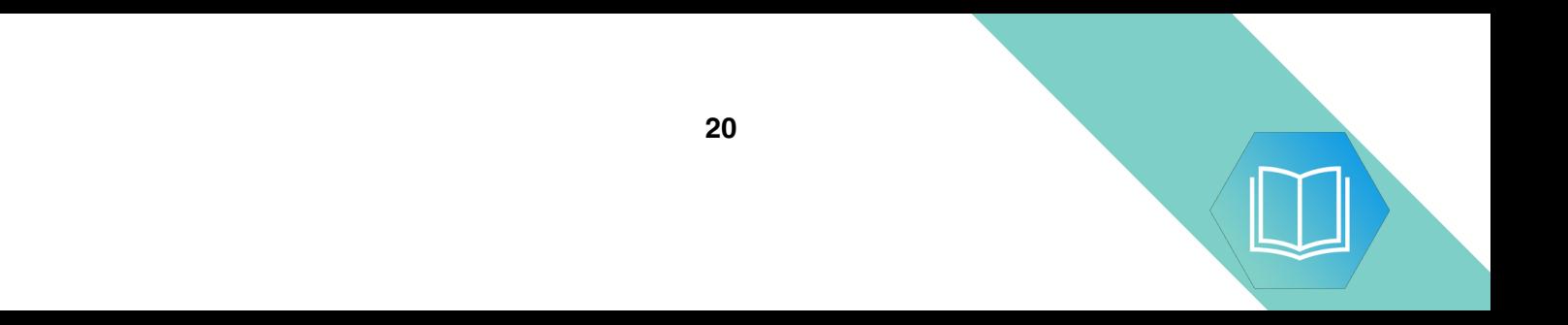

# QUESTION 5.

**16**

**6** A string-handling function has been developed. The pseudocode for this function

For the built-in functions list, refer to the **Appendix** on page 18.

```
 FUNCTION SSM(String1, String2 : STRING) RETURNS INTEGER
     DECLARE n, f, x, y : INTEGER
    n \leftarrow 0f \leftarrow 0 REPEAT
        n \leftarrow n + 1x \leftarrow nv \leftarrow 1WHILE MID(String1, x, 1) = MID(String2, y, 1)
            IF Y = LENGTH(String2) THEN
                    f \leftarrow n
                 ELSE
                    x \leftarrow x + 1y \leftarrow y + 1 ENDIF
         ENDWHILE
    UNTIL (n = LENGTH(String1)) OR (f <> 0)
     RETURN f
```
ENDFUNCTION

 **(a)** Complete the trace table below by performing a dry run of the function when it is called as follows:

SSM("RETRACE", "RAC")

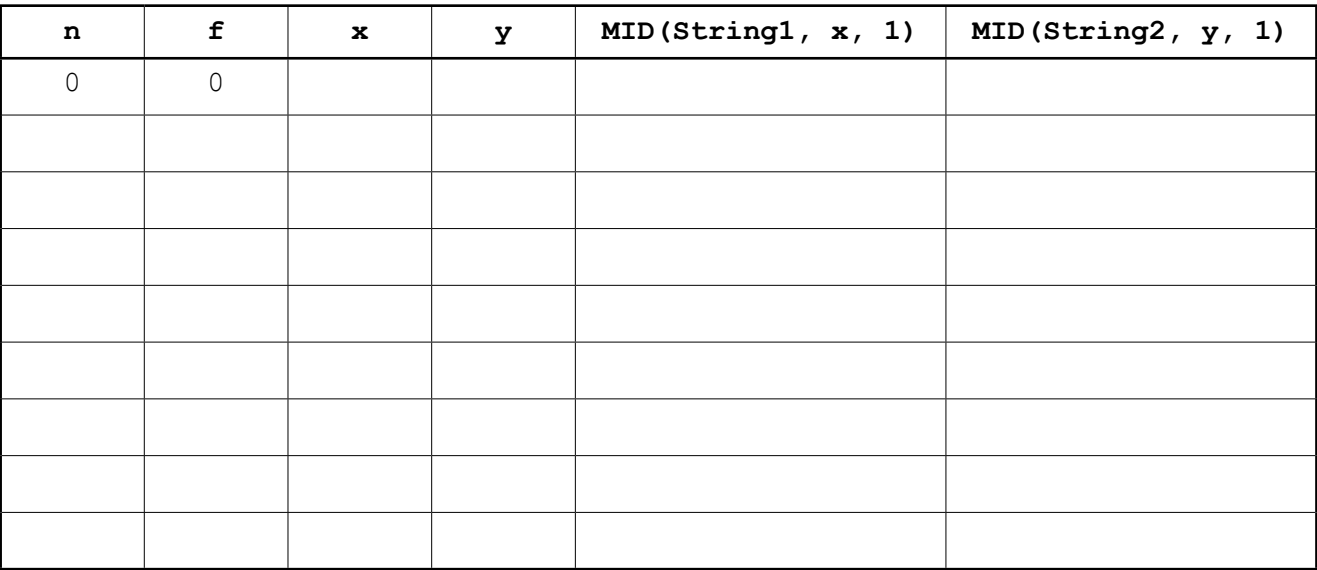

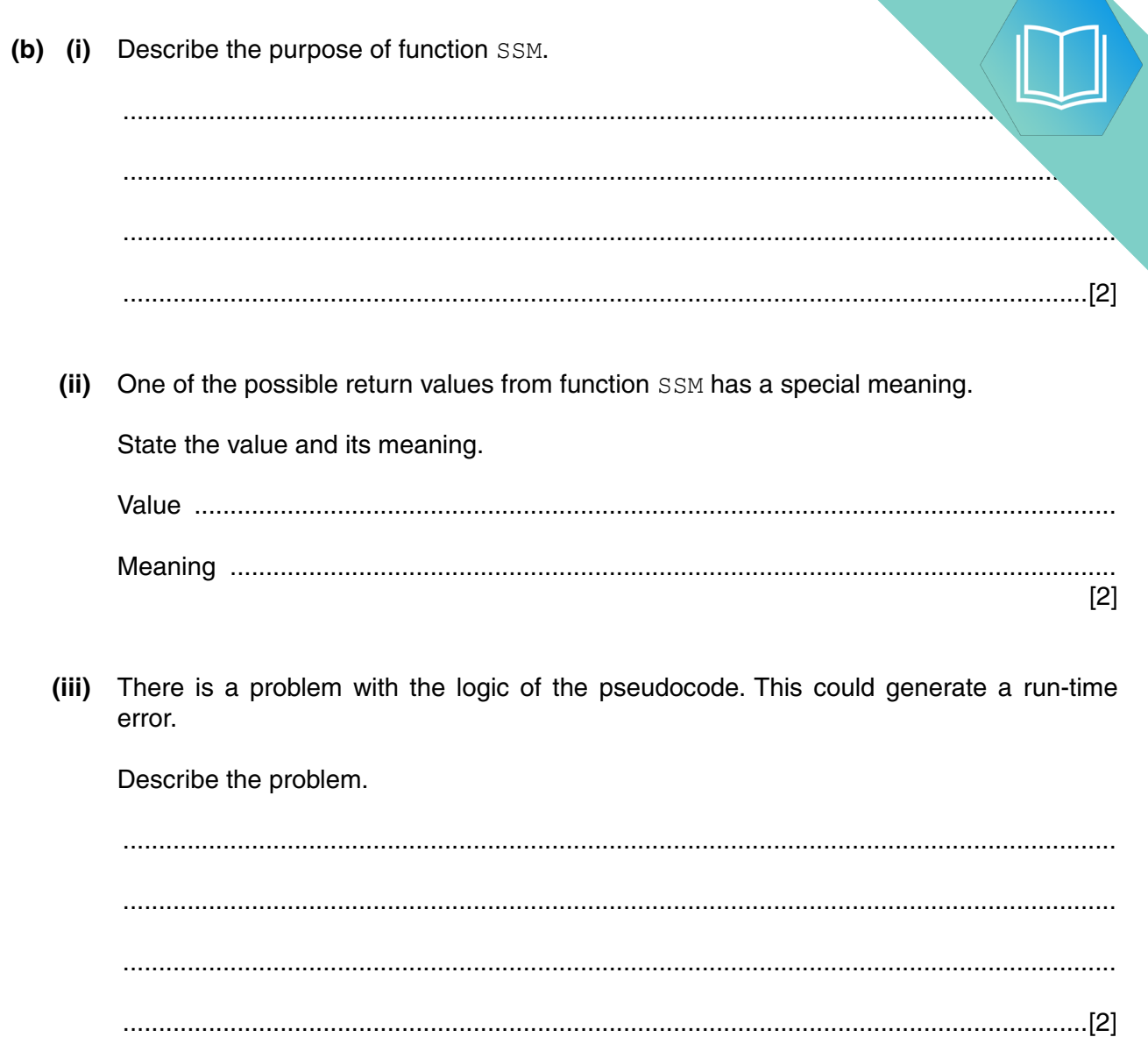

### **Appendix**

### **Built-in functions**

In each function below, if the function call is not properly formed, the function returns an error.

MID(ThisString : STRING, x : INTEGER, y : INTEGER) RETURNS STRING

returns the string of length  $y$  starting at position  $x$  from ThisString

Example: **MID("ABCDEFGH", 2, 3)** will return string **"BCD"**

LEFT(ThisString : STRING, x : INTEGER) RETURNS STRING

returns the leftmost  $x$  characters from ThisString

Example: **LEFT("ABCDEFGH", 3)** will return string **"ABC"**

RIGHT(ThisString: STRING, x : INTEGER) RETURNS STRING

returns the rightmost  $x$  characters from ThisString

Example: **RIGHT("ABCDEFGH", 3)** will return string **"FGH"**

ASC(ThisChar : CHAR) RETURNS INTEGER

returns the ASCII value of character ThisChar

Example: **ASC('W')** will return **87**

LENGTH(ThisString : STRING) RETURNS INTEGER

returns the integer value representing the length of string ThisString

Example: **LENGTH("Happy Days")** will return **10**

#### **String operator**

& operator

concatenates (joins) two strings

Example: **"Summer" & " " & "Pudding"** produces **"Summer Pudding"**

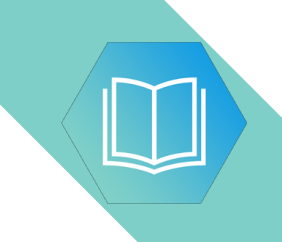

**BLANK PAGE**

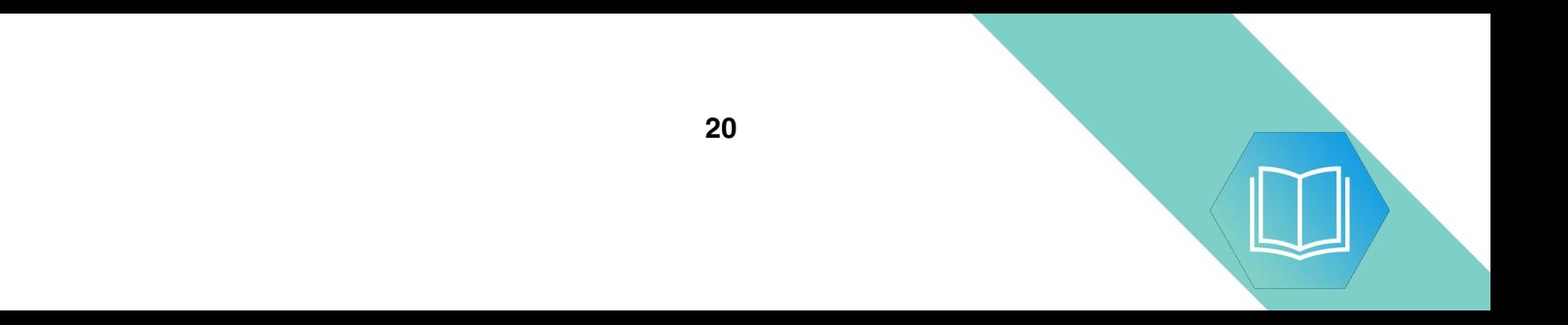

**QUESTION 6.** 

- A company employs Ahmed as a programmer.
	- (a) At College, before joining the company, Ahmed used two items of software for pro
		- a text editor
		- a compiler

Describe how he could have developed programs using these software tools.

Include in the description the terms 'object code' and 'source code'.

- (b) Ahmed now uses an Integrated Development Environment (IDE) for programming.
	- State one feature an IDE provides to help with the identification of syntax errors.  $(i)$

 $(ii)$ State one feature an IDE provides to carry out white box testing.

(c) The company maintains a file of product data. Ahmed is to write a program to add a new product and search for a product based on the structure diagram shown:

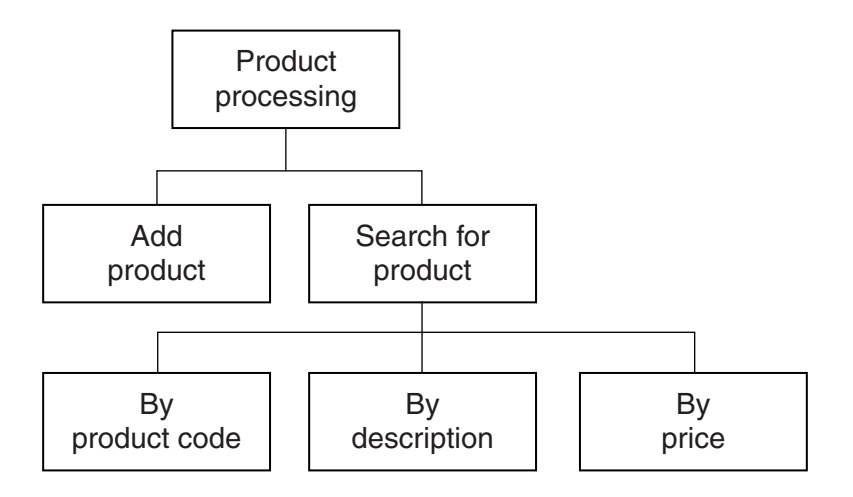

The program records the following data for each product:

- product code
- product description
- product retail price

The text file PRODUCTS stores each data item on a separate line, as shown below:

# 0198 Plums(10kg) 11.50 0202 Onions(20kg) 10.00 0376 Mango chutney(1kg) 02.99 0014 Mango(10kg) 12.75

### File **PRODUCTS**

The program uses the variables shown in the identifier table.

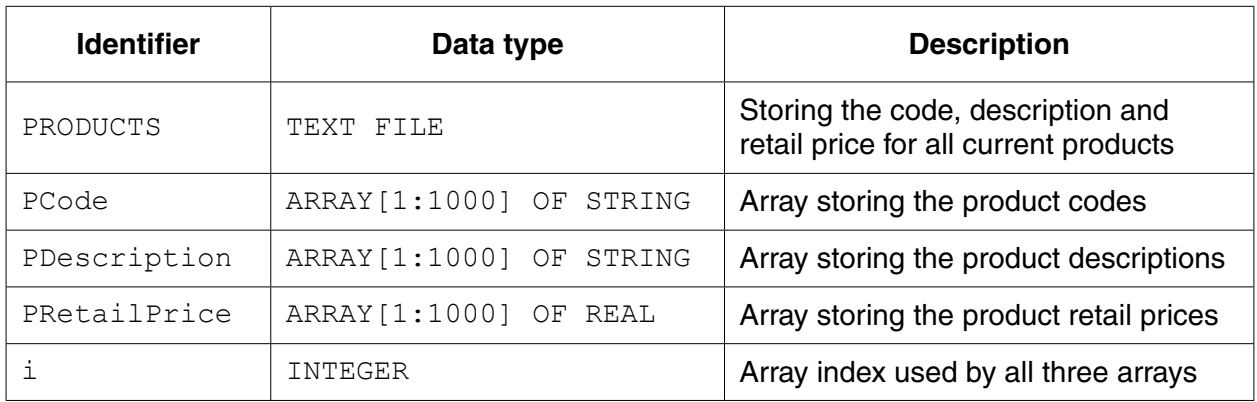

(i) The first operation of the program is to read all the product data held in and write them into the three 1D arrays.

Complete the pseudocode below.  $i \leftarrow 1$ ENDWHILE CLOSE "PRODUCTS"

OUTPUT "Product file contents written to arrays"

When Ahmed designed the PRODUCTS file, he considered the alternative file structure shown opposite.

It stores one product per line in the text file.

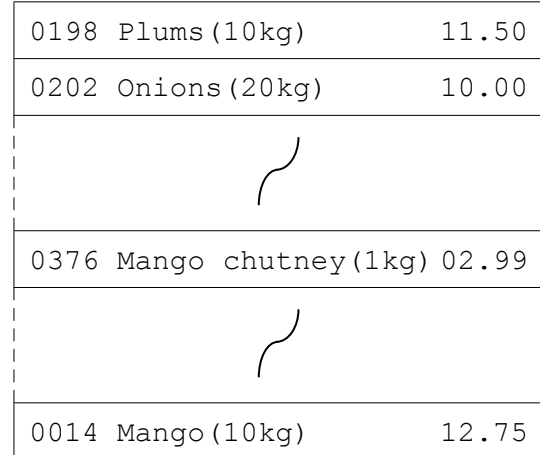

File PRODUCTS

 $\overline{a}$ 

(ii) State one benefit and one drawback of this file design.

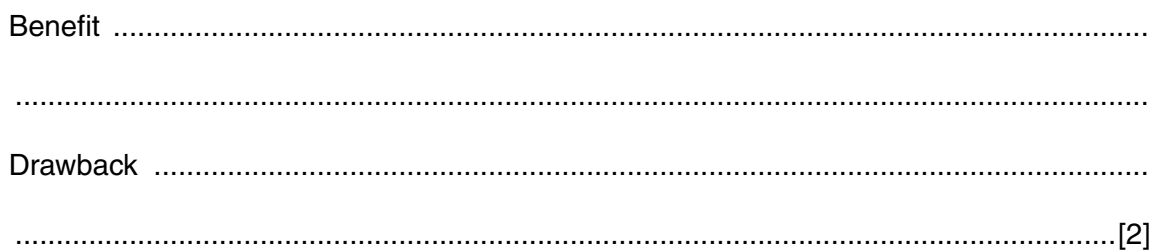

 $[5]$ 

 $\sim$ 

**(d)** To code the 'Search by product code' procedure, Ahmed draws a structure charted different stages.

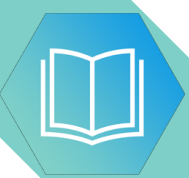

The procedure uses the variables shown in the identifier table.

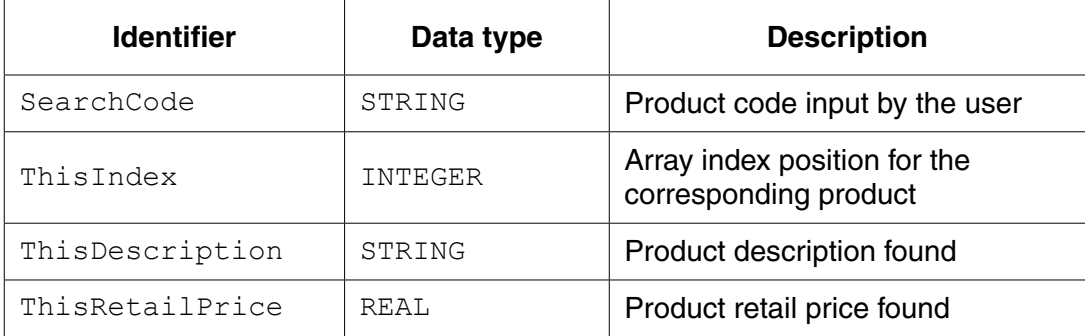

You can assume that before the procedure is run, all the product data is read from file PRODUCTS and then stored in three 1D arrays as described in **part (c)(i)**.

Label the structure chart to show the input(s) and output(s).

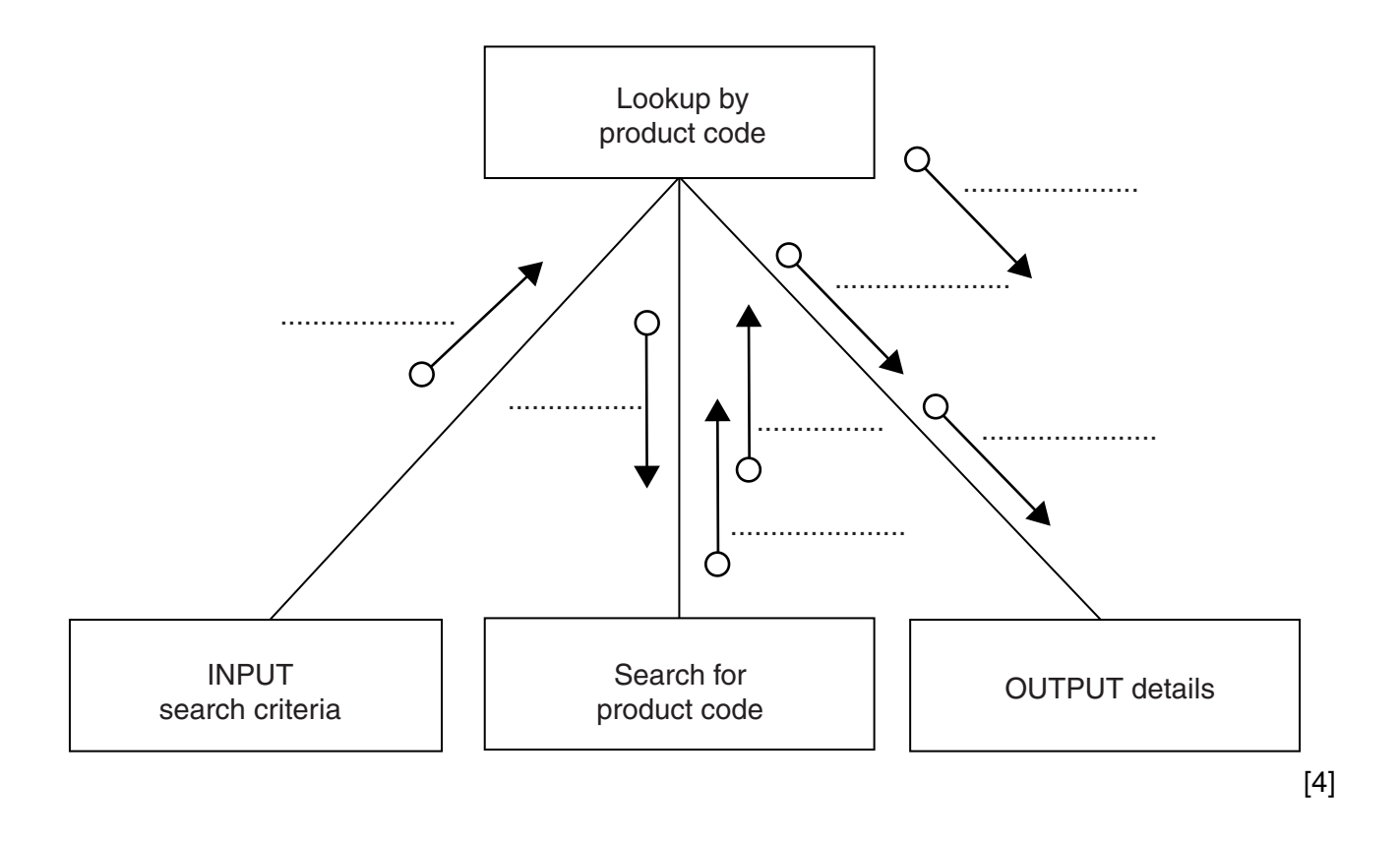

(e) A first attempt was made at writing the 'Search for product code' module. Ahmed designs this as a function ProductCodeSearch.

The function returns an integer value as follows:

- if the product code is found, it returns the index position of the 1D array PCode be.  $\bullet$ searched
- if the product code is not found, the function returns -1  $\bullet$

Write program code for function ProductCodeSearch.

Visual Basic and Pascal: You should include the declaration statements for variables. Python: You should show a comment statement for each variable used with its data type.

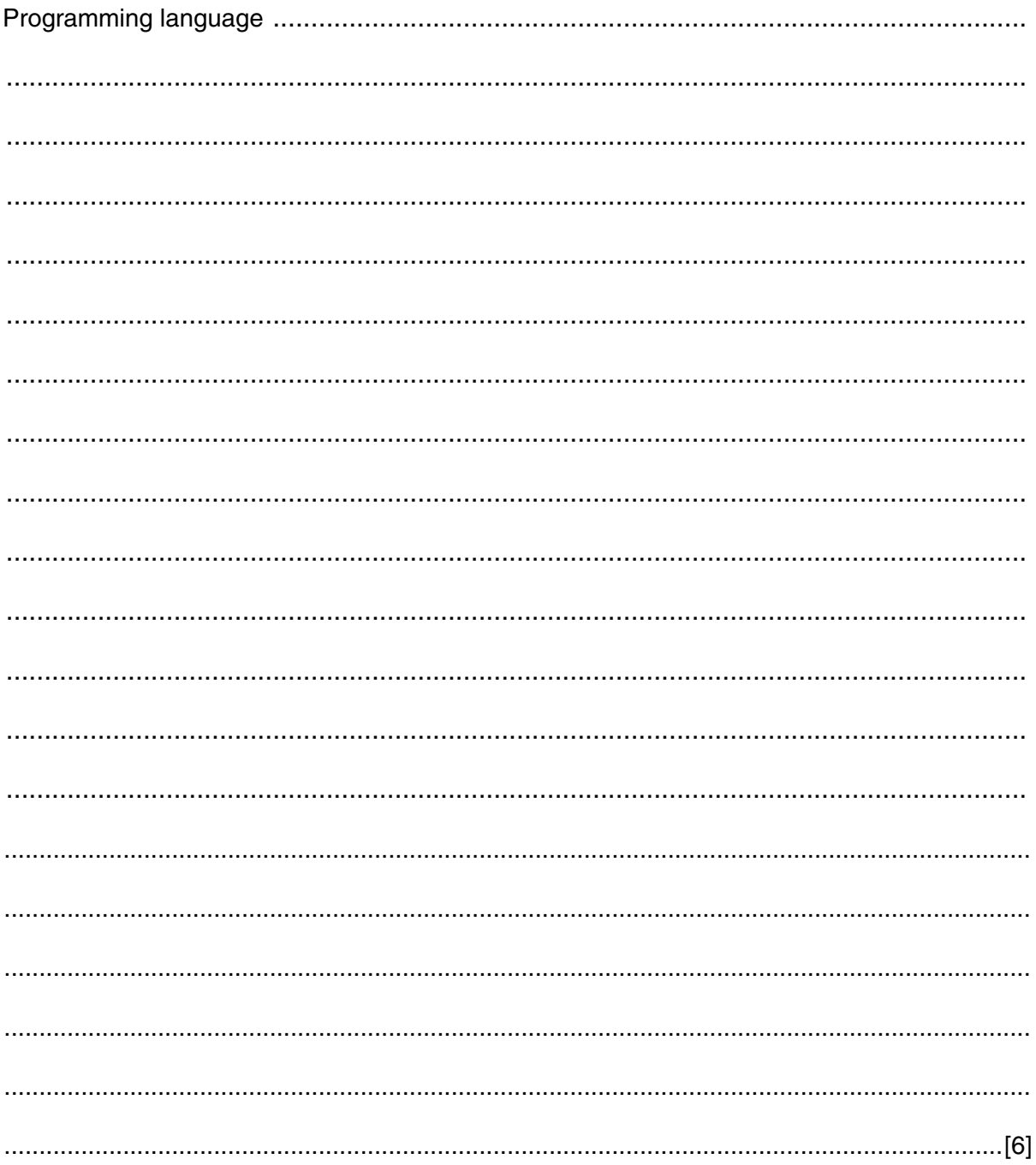

QUESTION 7.

**5** A team keeps a record of the scores made by each of their eight players in a nun.

The data in the two tables below shows:

- the scores of the eight players after twenty games
- the eight player names.

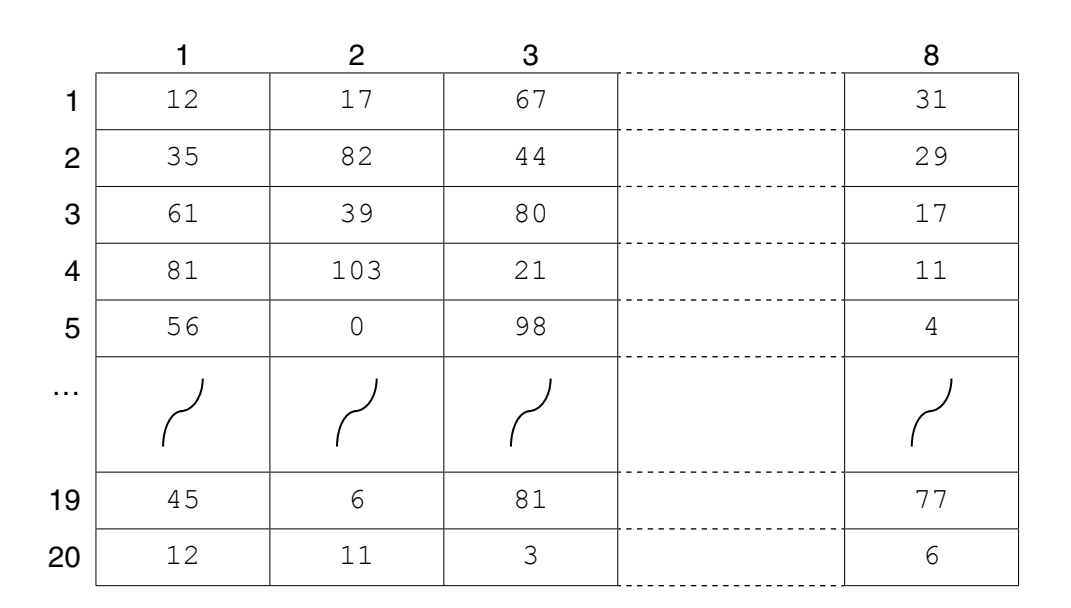

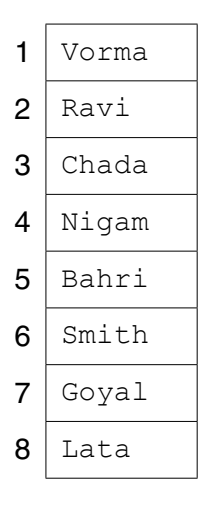

The team wants a computer program to input and record the player data.

- **(a)** A programmer designs the following pseudocode for the input of a player's score from one game.
	- 01 INPUT GameNumber
	- 02 INPUT PlayerNumber
	- 03 INPUT PlayerGameScore
	- 04 PlayerScore[GameNumber, PlayerNumber]  $\leftarrow$  PlayerGameScore

Describe the data structure the programmer has used for the storage of all player scores.

.............................................................................................................................................. [2]

(b) The player names are permanently stored in a text file NAMES. TXT, with on line. The player names will be read by the program and stored in a 1D array.

The design given in part (a) will be expanded so that the user is prompted for the name instead of the player number. Step 02 now becomes:

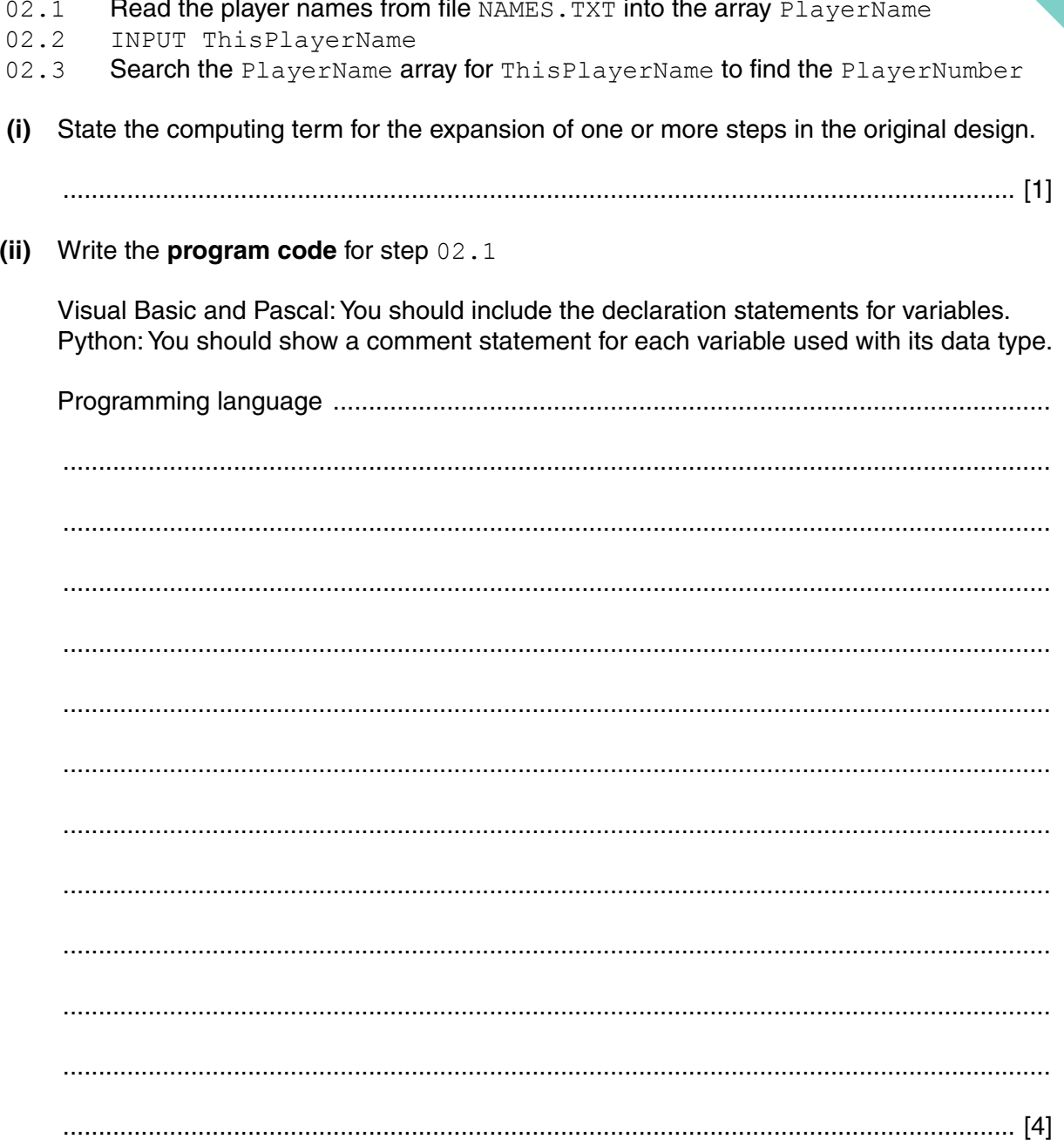

(iii) Program code is to be designed and written for step 02.3

The program will use these identifiers:

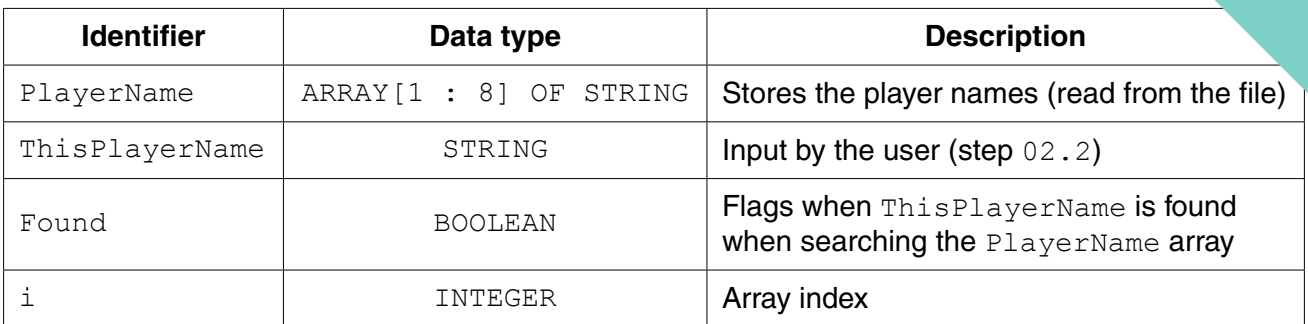

Write program code to carry out the linear search for step 02.3

There is no requirement to declare or comment on variables used.

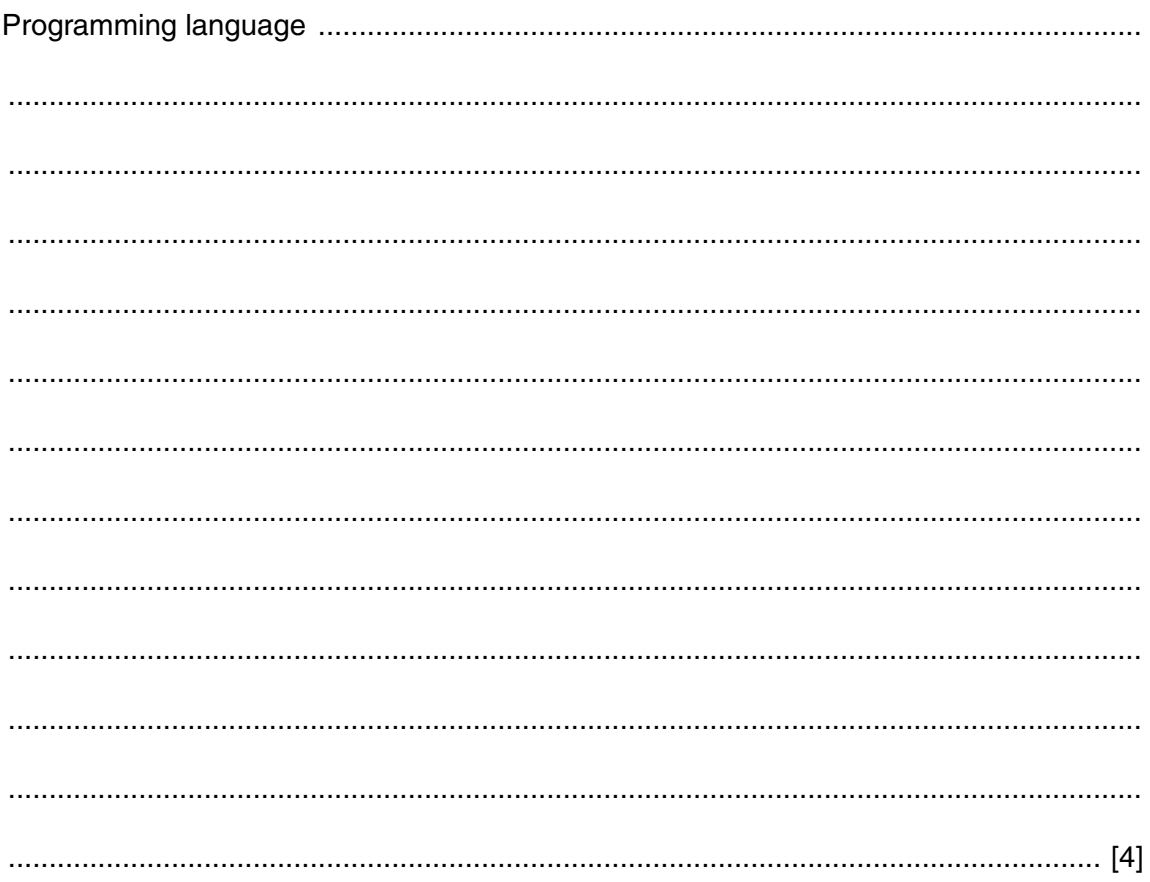

**(c)** The team wants the program to produce a report, with the following specification.

The program outputs the total number of player scores that are:

- 50 and over but less than 100
- 100 or higher.

You can assume that before the section runs, the program has assigned all eight player scores to the PlayerScore data structure.

A first attempt at the pseudocode is shown below:

```
01 Total50 \leftarrow 0
02 Total100 \leftarrow 0
03 FOR PlayerIndex \leftarrow 1 TO 8
04 FOR GameIndex \leftarrow 1 TO 20
 05 IF PlayerScore[GameIndex, PlayerIndex] > 100
 06 THEN
07 Total100 ← Total100 + 1
 08 ELSE
 09 IF PlayerScore[GameIndex, PlayerIndex] > 50
 10 THEN
11 Total50 \leftarrow Total50 + GameIndex 12 ENDIF
 13 ENDIF
 14 ENDFOR
 15 ENDFOR
 16 OUTPUT Total50
 17 OUTPUT Total100
 (i) Describe the control structure used in lines 03 and 04 and lines 14 and 15.
     ...........................................................................................................................................
```
 ........................................................................................................................................... ...................................................................................................................................... [2]

 **(ii)** Consider the following two statements.

Write either TRUE **or** FALSE next to each statement.

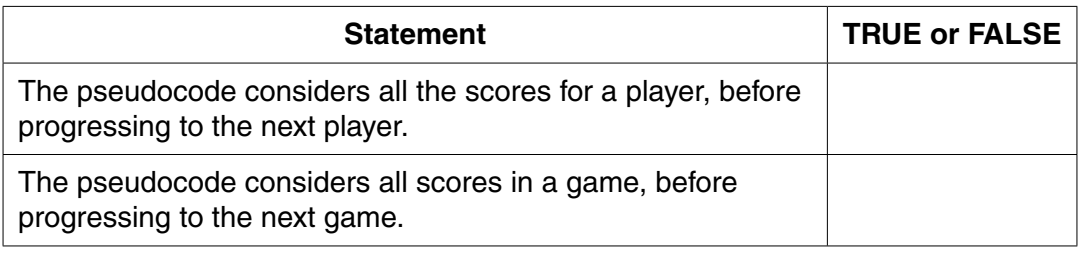

[1]

 **(iii)** The programmer has made logic errors in the design.

State a line number at which an error occurs.

Explain the error or write the corrected pseudocode statement.

Line number ...............................

Explanation .......................................................................................................................

...................................................................................................................................... [1]

# QUESTION 8.

**2** Shop customers have a discount card with a unique card number. Customers cu they have bought items. The more points they have, the bigger the discount. If the Wednesday, their discount is increased by 20%.

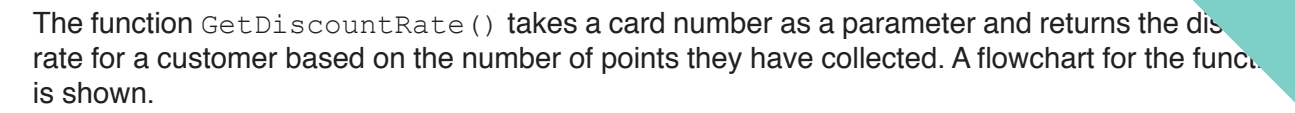

**4**

**Identifier Data type Description** DRate | REAL | The discount rate  $CardNum$  STRING The unique customer card number Points | INTEGER | The number of points collected  $GetPoints()$  FUNCTION  $\begin{bmatrix} \text{Takes the card number as a parameter and returns the} \end{bmatrix}$ number of points already collected  $\text{Total}(n)$  FUNCTION Returns the day number: 1 for Monday, 2 for Tuesday etc.

> START Points  $\leftarrow$ GetPoints(CardNum) DRate  $\leftarrow$  0 Is Points > 199 ? Is Points  $> 99$  ?  $Is$  Today = Wednesday ? DRate  $\leftarrow$  0.2 DRate  $\leftarrow$  0.1 DRate  $\leftarrow$  DRate  $*$  1.2 RETURN DRate END YES YES YES **NOI** NO NO

The function uses the following variables and functions.

(a) Write pseudocode to implement the GetDiscountRate () function.

Your solution should follow the flowchart for the function as closely as possible declarations should be included.

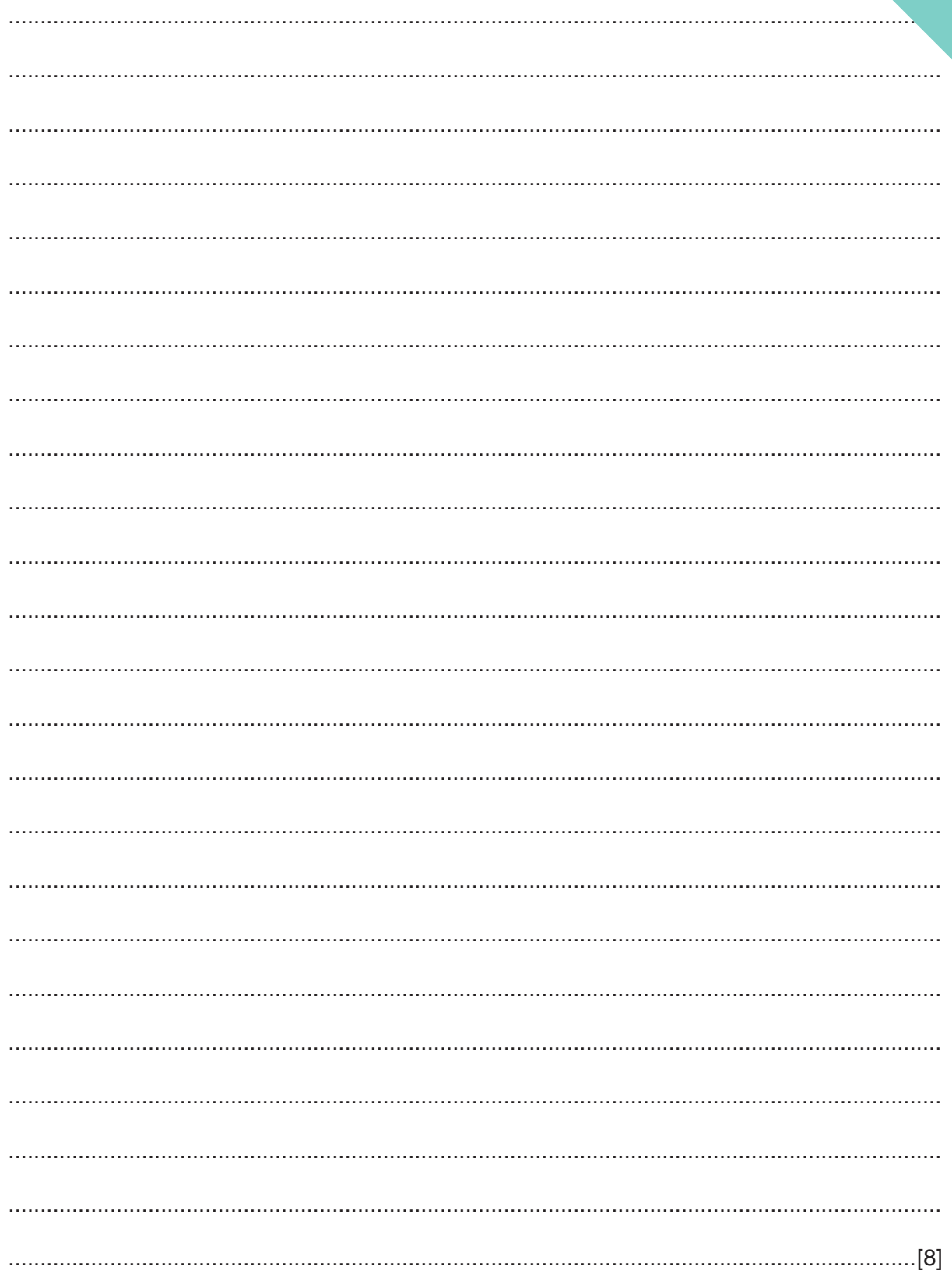

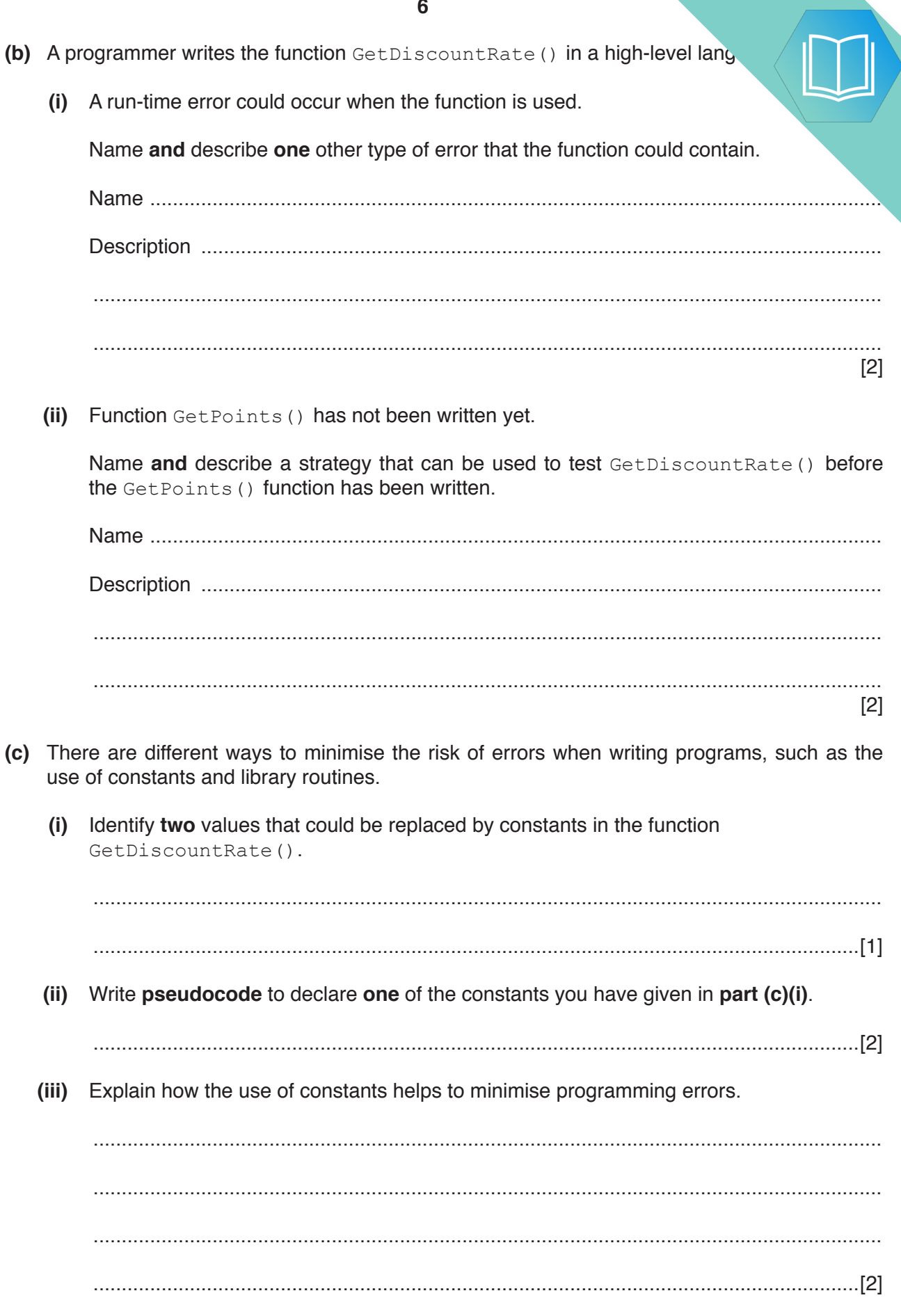

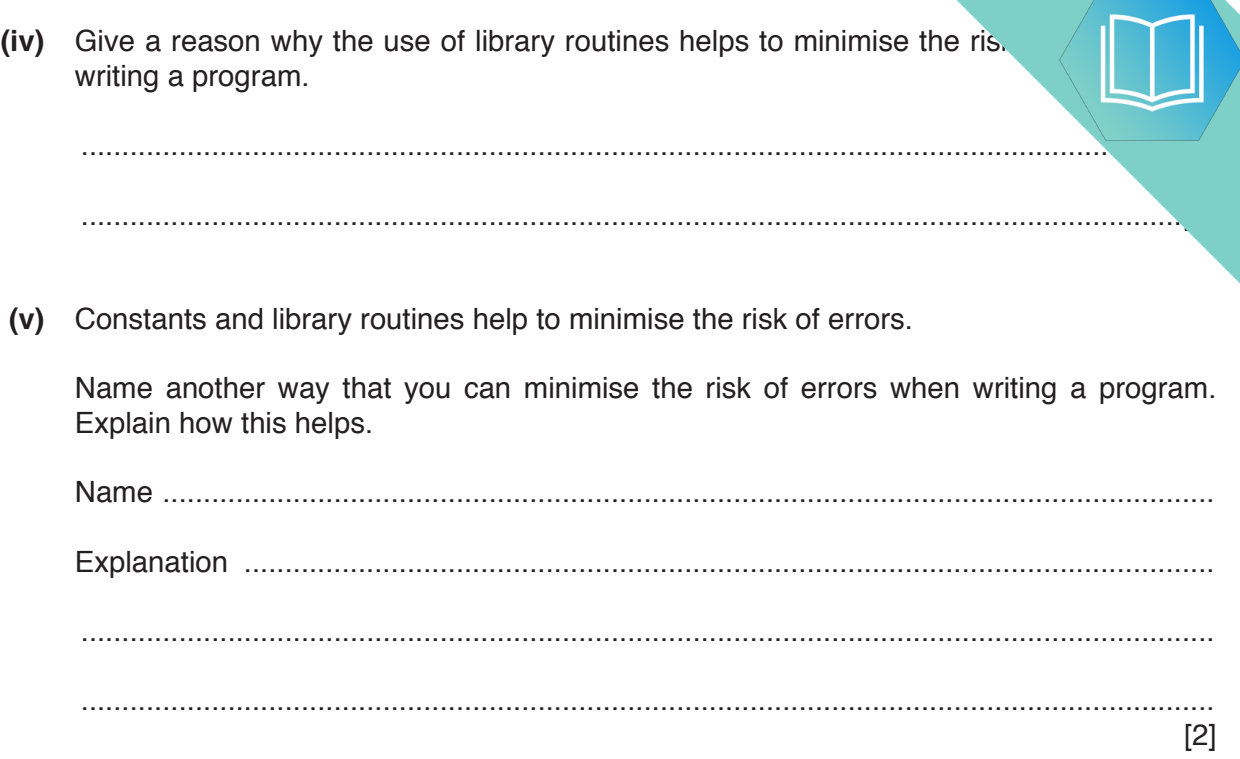

# QUESTION 9.

- **2** Shop customers have a discount card with a unique card number. Customers co. time they buy items. The number of points they collect depends on:
	- the total amount they spend
	- the number of points already collected.

The function CalcPoints() takes the card number and the total amount spent as parameters.  $I$ returns the number of new points collected. A flowchart for the function is shown.

**4**

The function uses the following variables and functions.

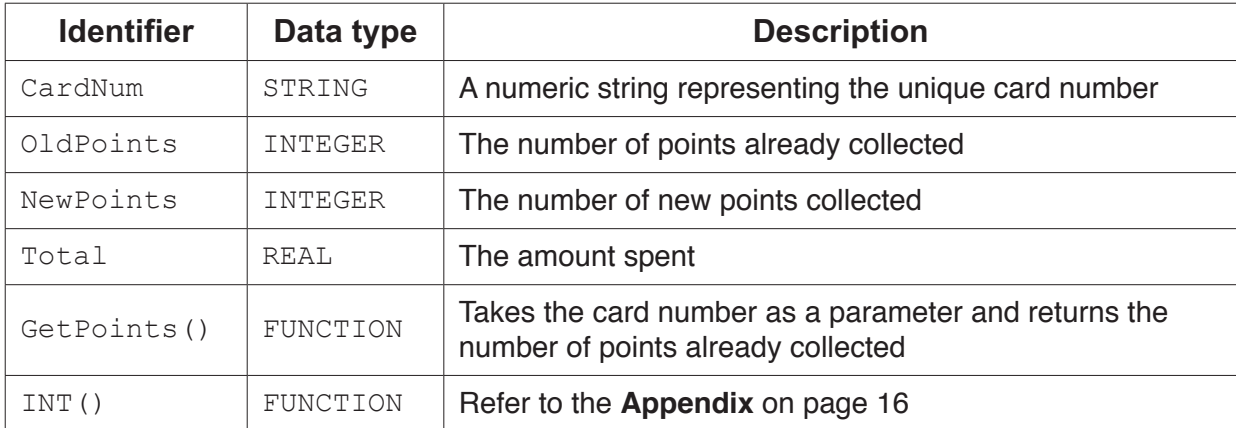

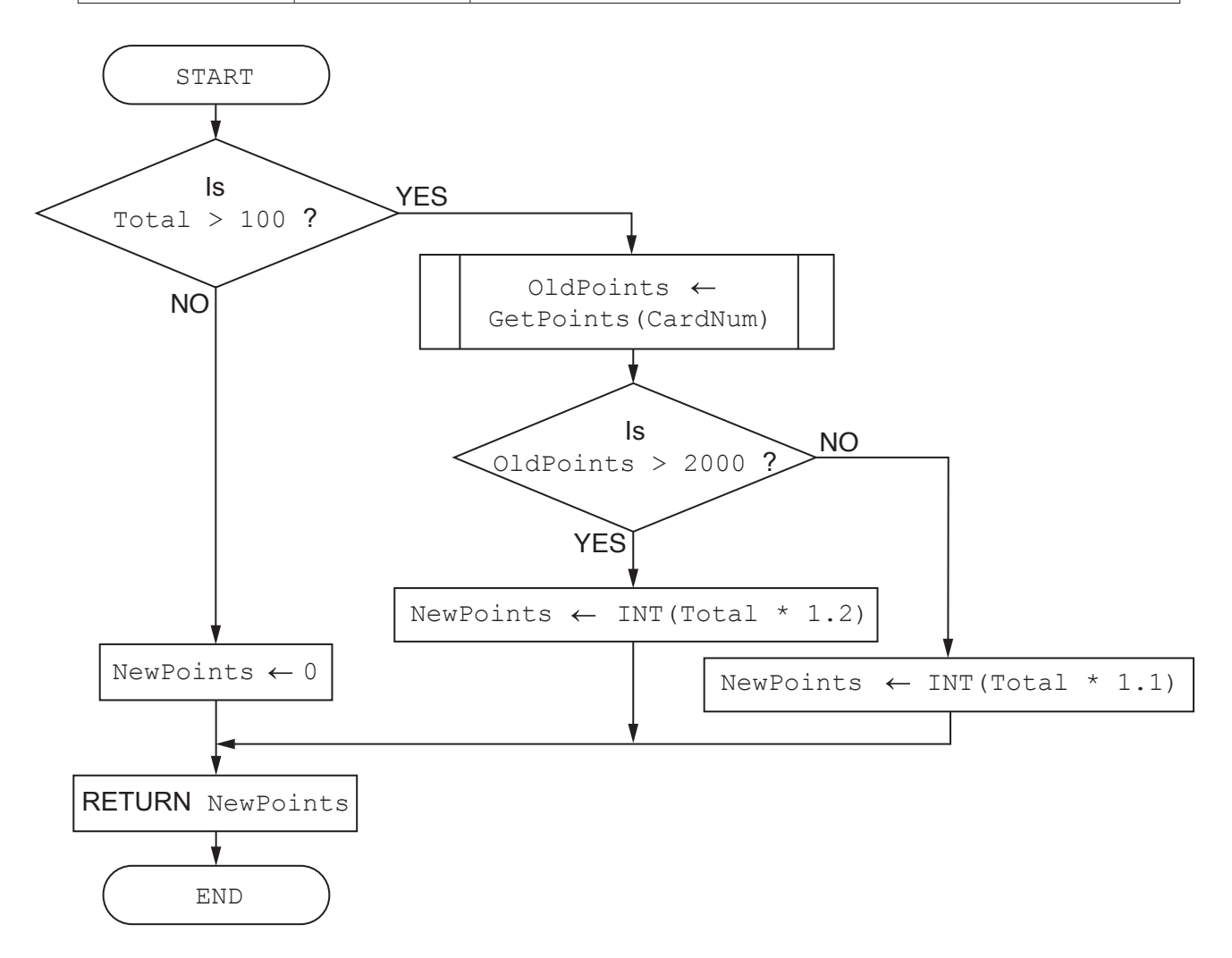

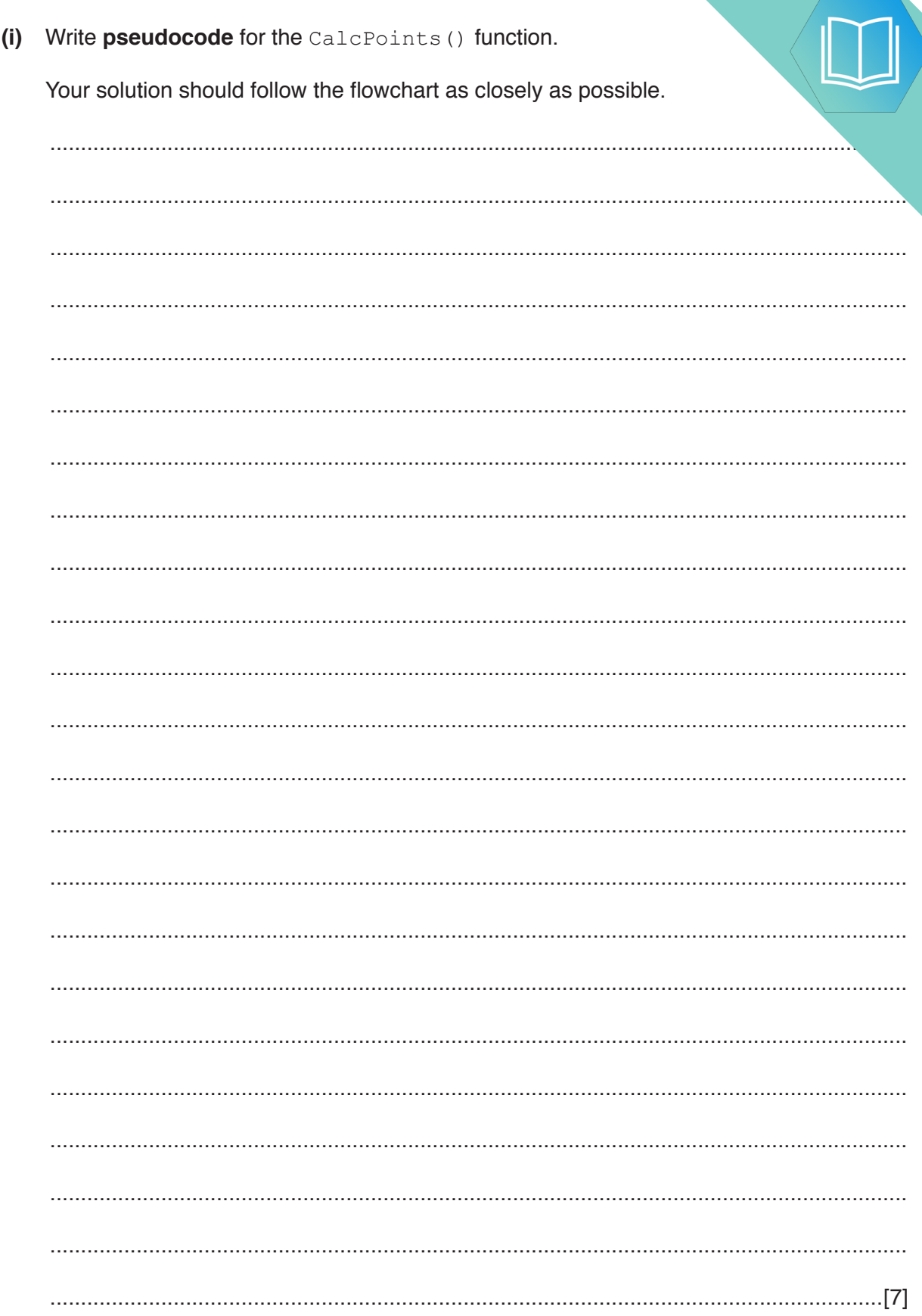

 $\overline{\mathbf{5}}$ 

 $(a)$ 

(ii) The value of the total amount spent is calculated by an Electronic Point system. This system does not have the prices of all items. For these item. amount has to be entered manually.

A function, GetTotal (), prompts the user to input this value.

If the user enters a valid value greater than 0 and less than 10000, the function returns the value. The function prompts the user to re-enter the value each time the user enters an invalid value.

Write pseudocode to complete the GetTotal () function.

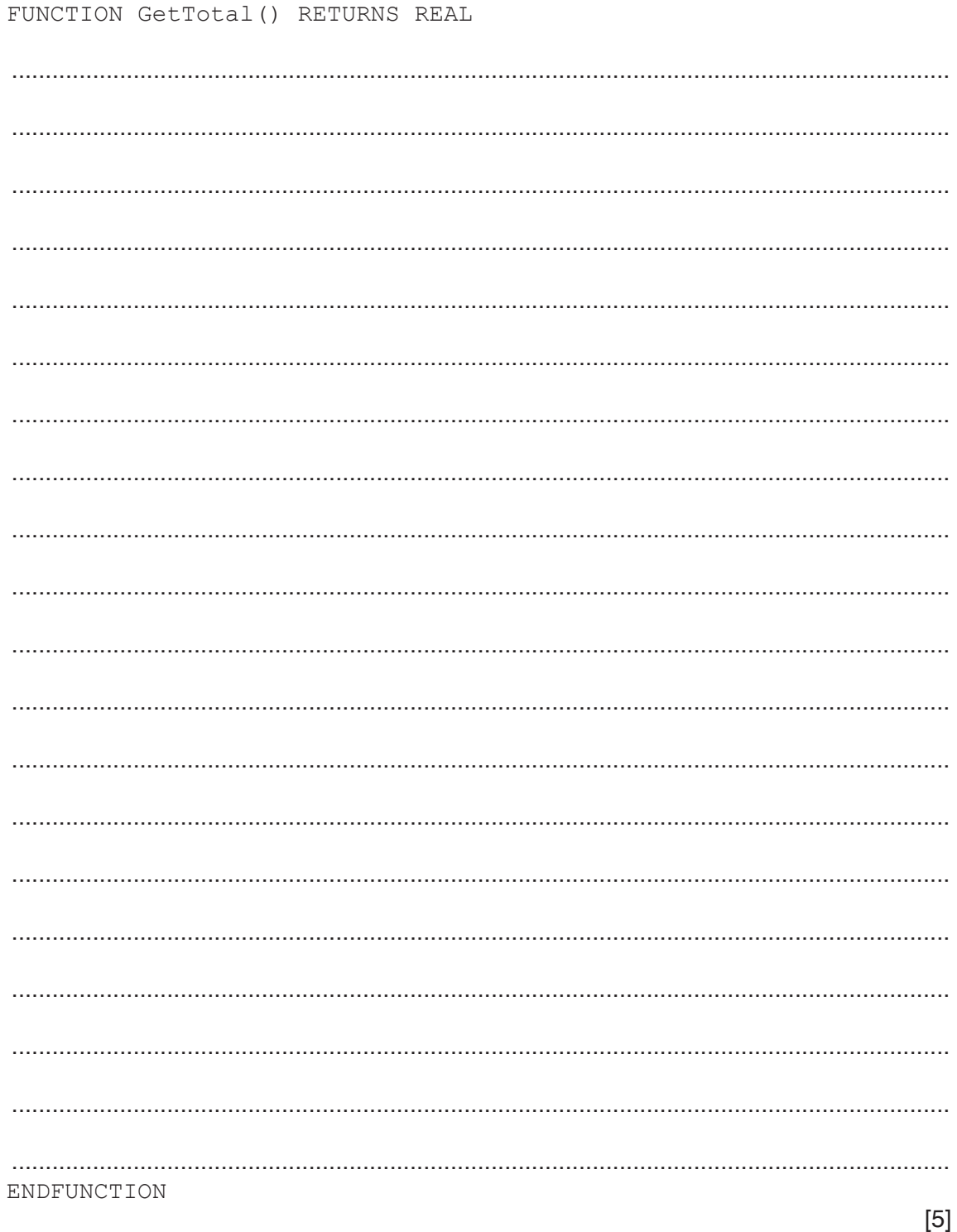

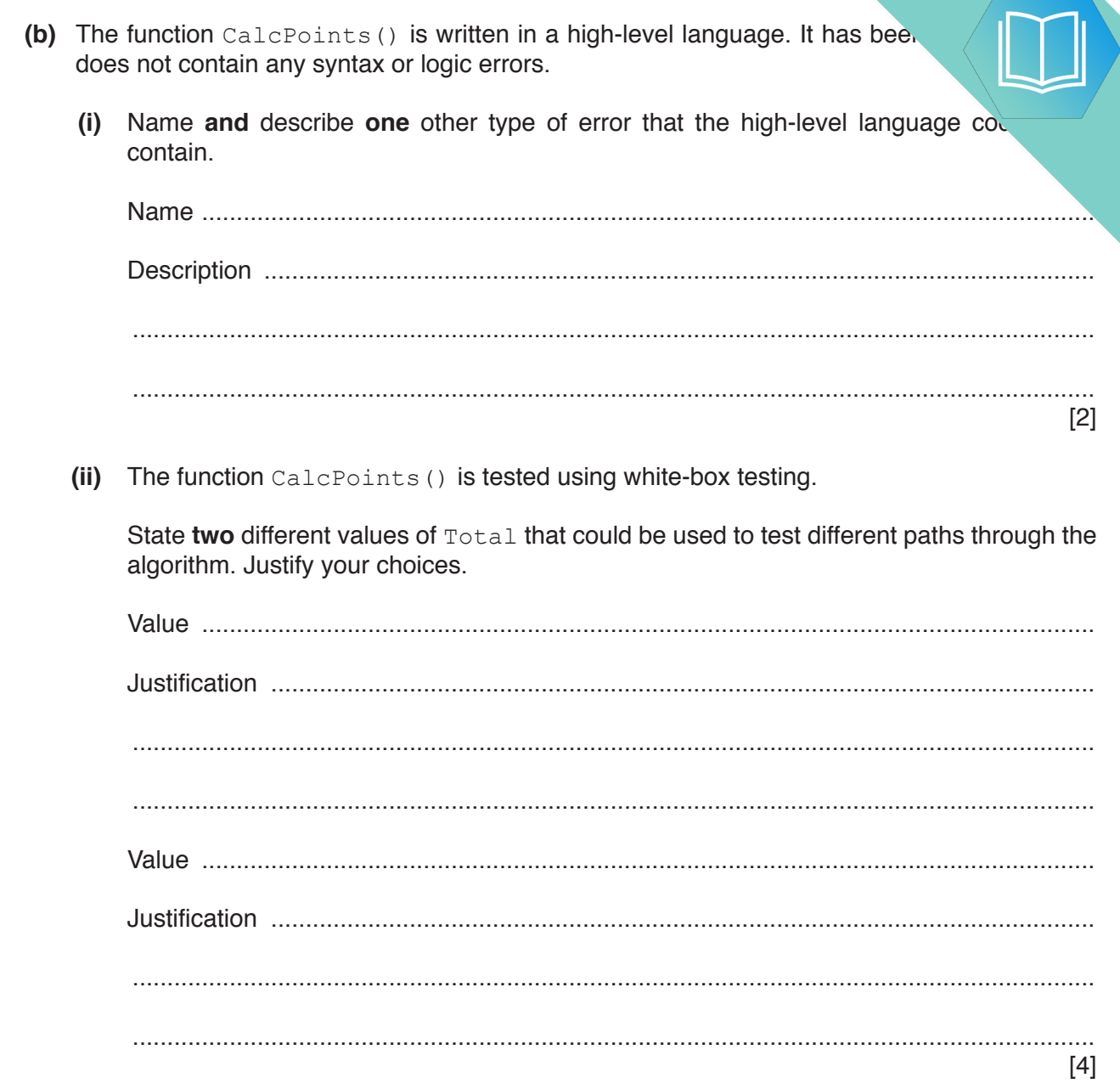

# QUESTION 10.

**2** Shop customers have a discount card with a unique card number. Customers co. they buy items. At the end of each year, customers are given bonus (extra) points total amount they have spent during the year, and the number of points they have on  $\mathbf{h}$ .

The function CalcBonus() takes the card number as a parameter. It returns the bonus point the customer. A flowchart for the function is shown.

**4**

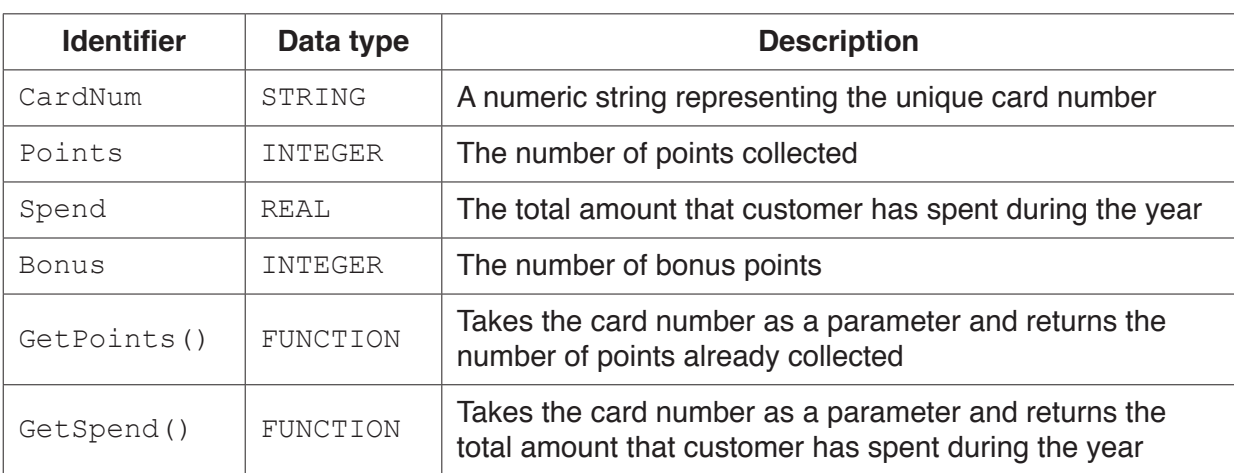

The function uses the following variables and functions.

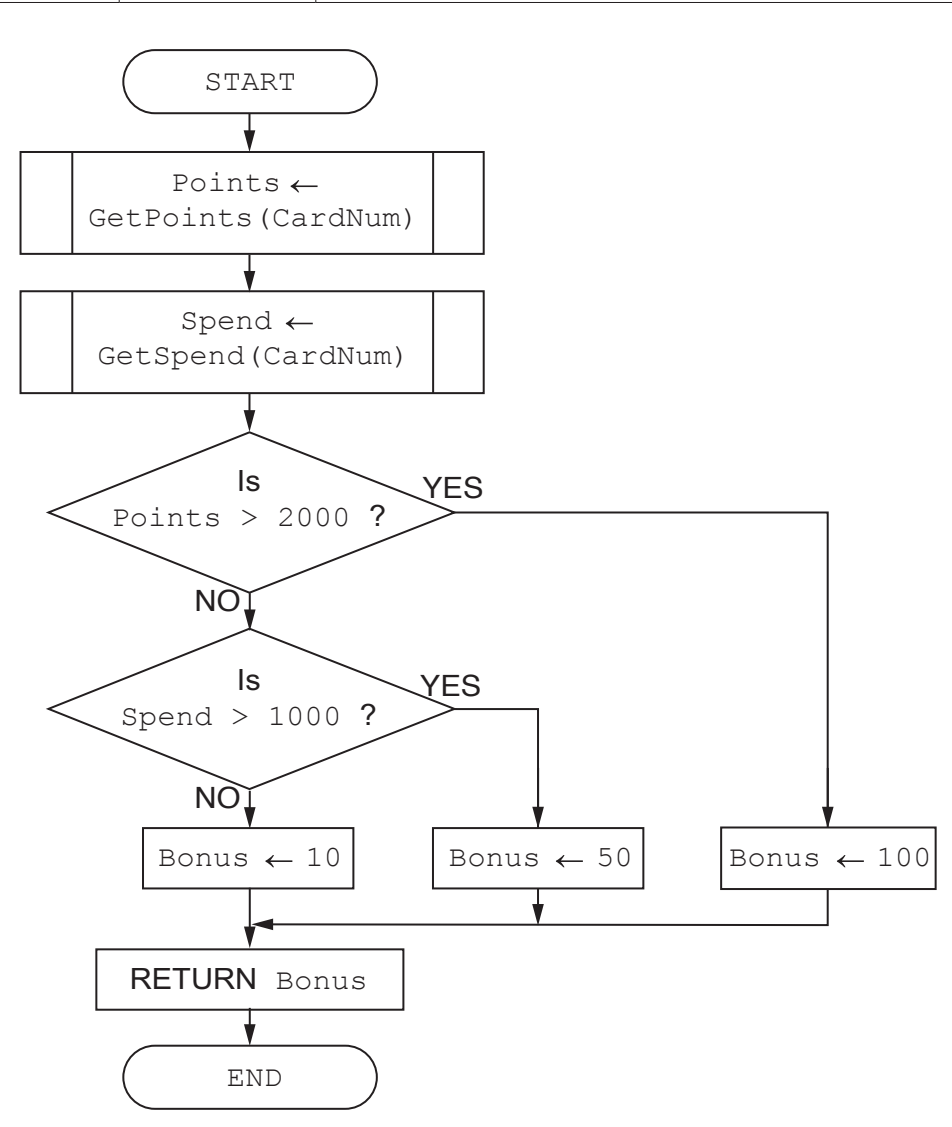

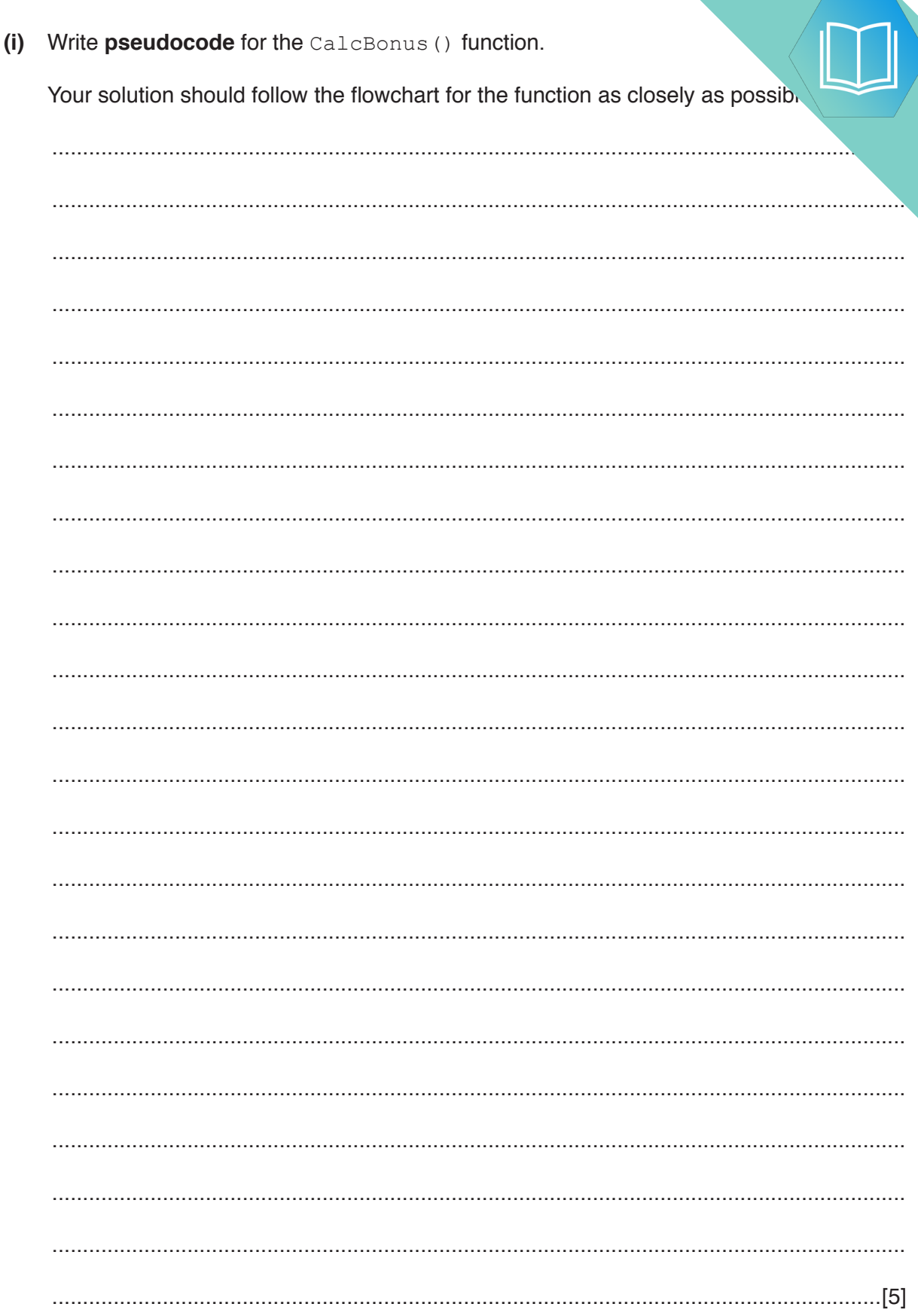

 $\overline{\mathbf{5}}$ 

 $(a)$ 

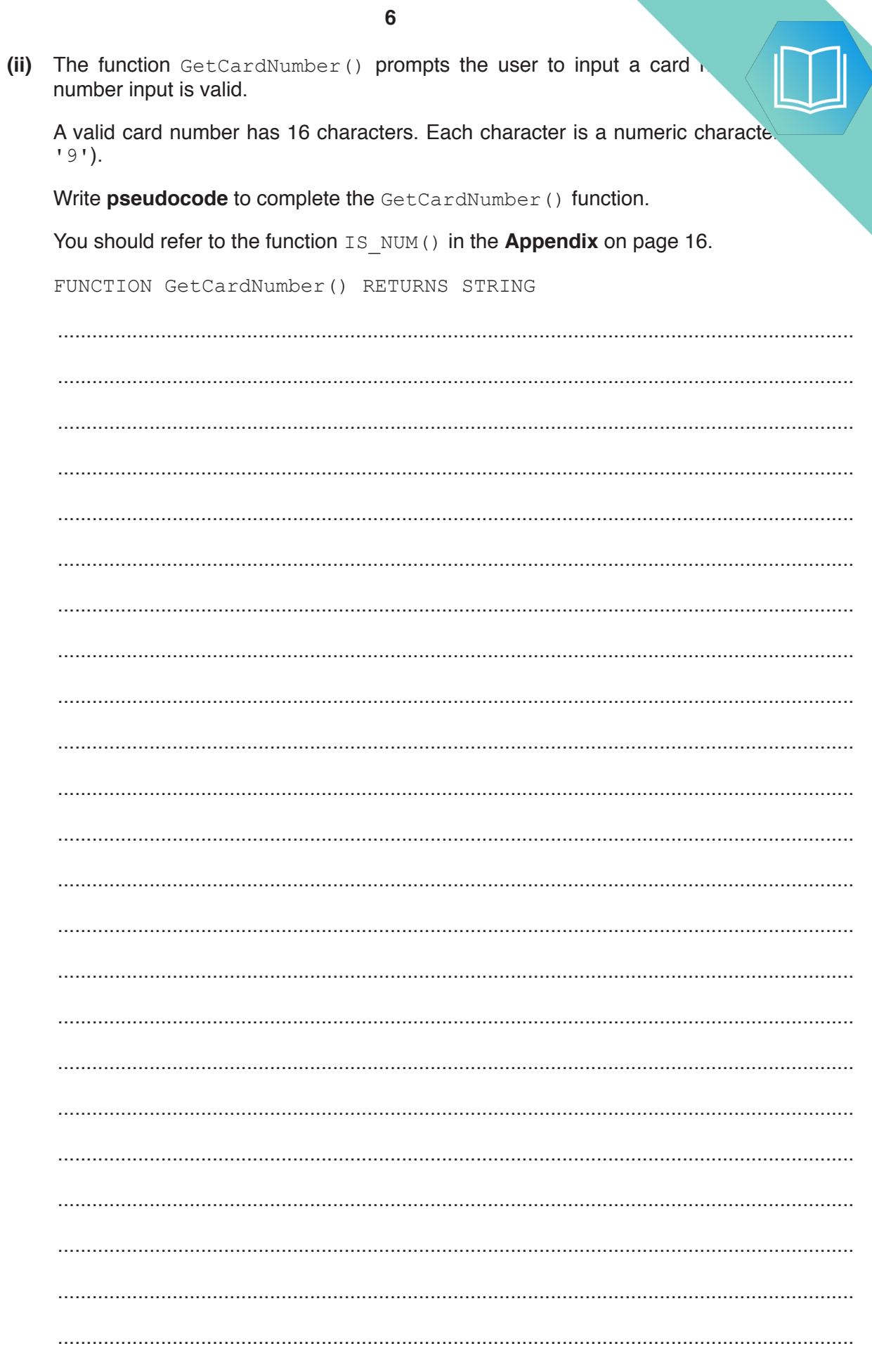

ENDFUNCTION

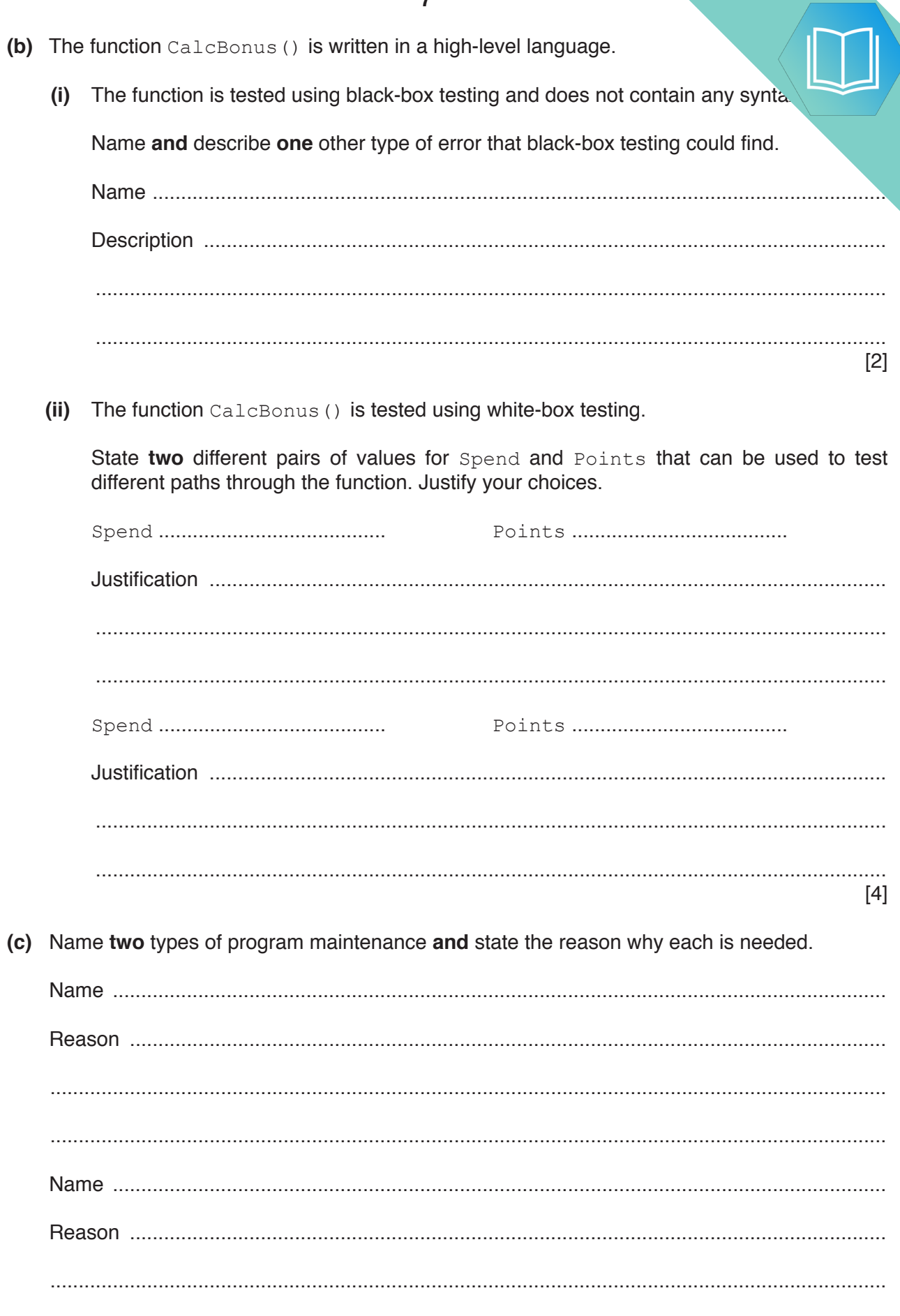

 $\ddotsc$ 

QUESTION 11.

**4** A program is being written to control the operation of a portable music player. program controls the output volume.

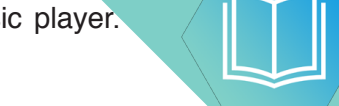

The player has two buttons, one to increase the volume and one to decrease it. When button is pressed, a procedure Button () is called with a parameter value representing the  $L$ as follows:

**8**

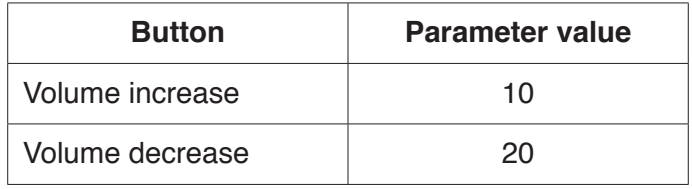

For example, pressing the volume increase button three times followed by pressing the volume decrease button once would result in the calls:

```
    CALL Button(10) // VolLevel increased by 1
    CALL Button(10) // VolLevel increased by 1
    CALL Button(10) // VolLevel increased by 1
    CALL Button(20) // VolLevel decreased by 1
```
The program makes use of two global variables of type INTEGER as follows:

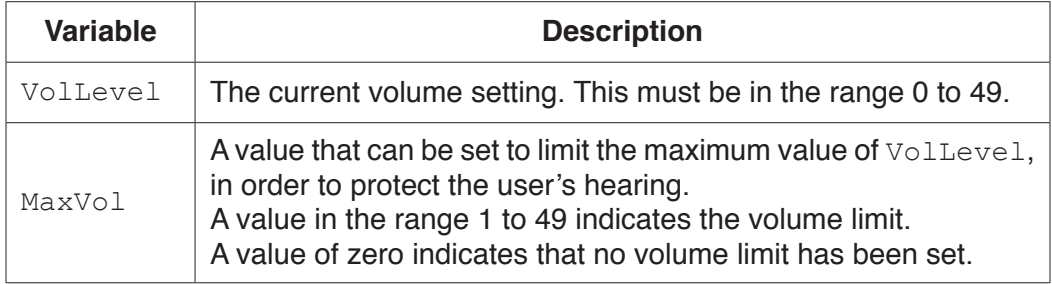

The procedure Button() will modify the value of VolLevel depending on which button has been pressed and whether a maximum value has been set.

(a) Write pseudocode for the procedure Button (). Declare any additional van The value of MaxVol should not be changed within the procedure. Parameter validation is not necessary.

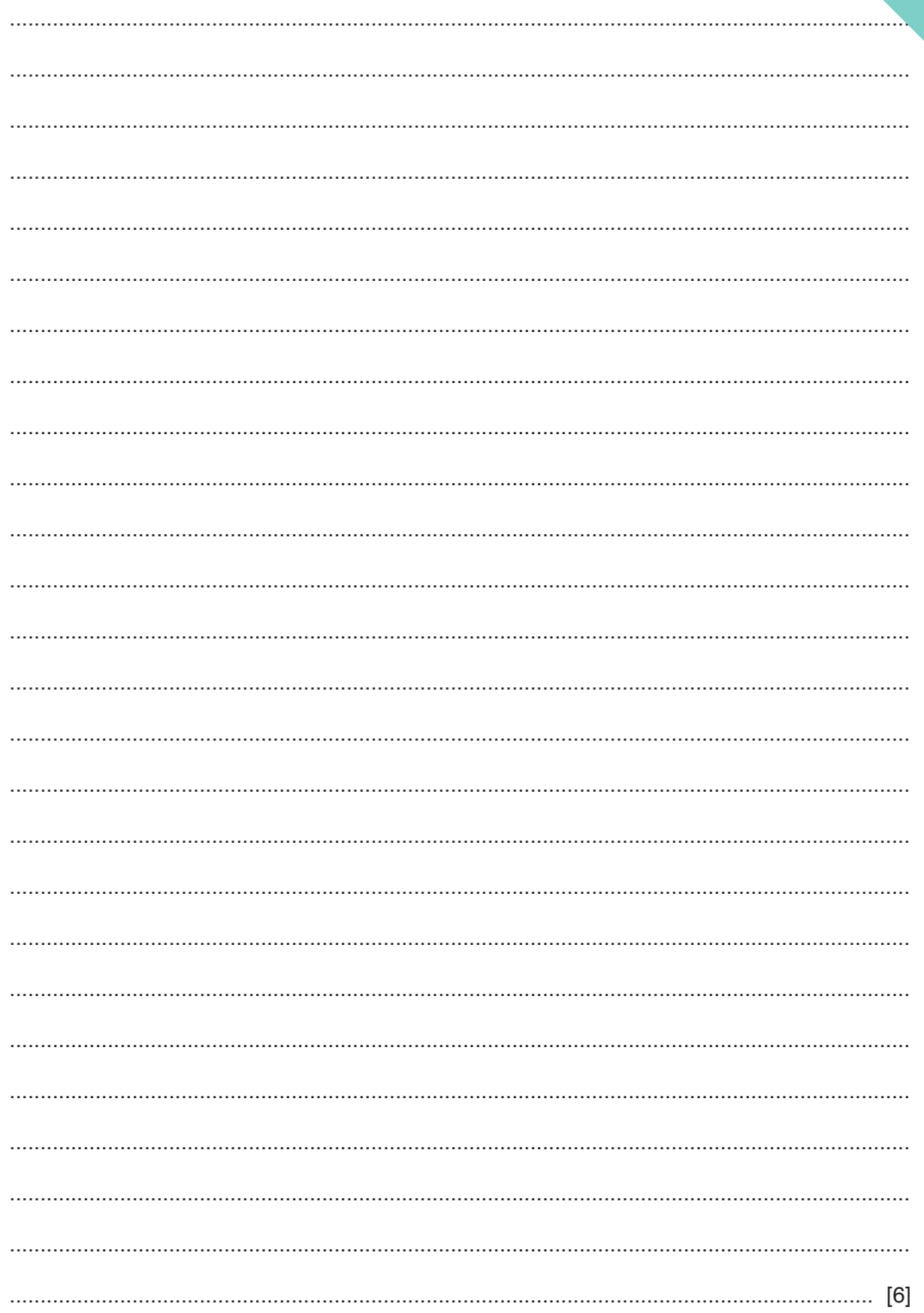

**(b)** The procedure Button() is to be tested using black-box testing. Fill in the gaps below to define **three** tests that could be carried out.

**TEST 1** – VolLevel is changed

 Parameter value: 10 MaxVol: .................. VolLevel value before call to Button(): 48 VolLevel expected value after call to Button(): ..................

**TEST 2** – VolLevel is **not** changed

Parameter value: 10

MaxVol: 34

VolLevel value before call to Button(): ..................

VolLevel expected value after call to Button(): ..................

#### **TEST 3** – VolLevel is **not** changed

Parameter value: ..................

MaxVol: 40

VolLevel value before call to Button(): 0

VolLevel expected value after call to Button(): ..................

[6]

- (c) The testing stage is part of the program development cycle.
	- The program for the music player has been completed. The program does  $(i)$ any syntax errors, but testing could reveal further errors.

Identify and describe one different type of error that testing could reveal.

 $[2]$ 

 $(ii)$ Stub testing is a technique often used in the development of modular programs.

Describe the technique.